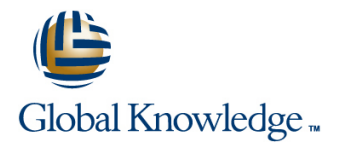

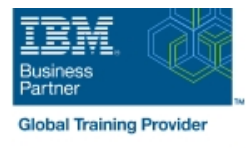

## **IBM Tivoli Netcool/Impact 7.1 Administration and Implementation**

### **Duration: 4 Days Course Code: TN045G**

#### Overview:

This course teaches students how to deploy and administer IBM Tivoli Netcool/Impact through practice exercises. This course is designed specifically for anyone who might be technically responsible for the design and implementation of Netcool/Impact, a highly scalable analytics engine that adds event and service enrichment and business impact analysis for event data. You should expect exposure to all fundamental elements of Netcool/Impact with a focus on developing policies within the Netcool/Impact product and exploring the features that enhance the visualization, usability, and integration functions. The visualization enhancements are facilitated by the integration of the IBM Dashboard Application Services Hub, which is part of Jazz™ for Service Management, and Netcool/Impact features such as the UI data provider.

#### Target Audience:

This basic course is for: Implementers Architects Specialists Administrators Support personnel

#### Objectives:

- **Install and configure Netcool/Impact Install and configure Netcool/Impact Install and configure Netcool/Impact**
- Write policies using Netcool/Impact policy language (IPL) Use and deploy policies using the wizards
- Create, update, and edit policies in the Tivoli Integrated Portal Export and restore Netcool/Impact server components Console
- 
- Use logs to verify policy function
- **Use and deploy policies using the wizards**
- **Export and restore Netcool/Impact server components**
- Create a Jazz for Service Management dashboard using Console Netcool/Impact dataAfter you complete this course, you can perform the following tasks: Define Netcool/Impact data sources, data items, and services
- Install and configure Netcool/Impact Network Construction Number 2012 Use logs to verify policy function
- Write policies using Netcool/Impact policy language (IPL) Use and deploy policies using the wizards
- Create, update, and edit policies in the Tivoli Integrated Portal Export and restore Netcool/Impact server components Console
- Define Netcool/Impact data sources, data items, and services Netcool/Impact data
- 
- 
- 
- Create a Jazz for Service Management dashboard using Define Netcool/Impact data sources, data items, and services Netcool/Impact dataAfter you complete this course, you can perform the following tasks:
	- **Install and configure Netcool/Impact**
	- **Write policies using Netcool/Impact policy language (IPL)**
	- Create, update, and edit policies in the Tivoli Integrated Portal
	-
	-
	-
	-
	- Create a Jazz for Service Management dashboard using

#### Prerequisites:

You should have:

- **Basic Linux administration skills**
- **Netcool/OMNIbus administration skills**
- **Basic scripting skills**

## Content:

- Introduction to IBM Tivoli/Netcool Impact | The Netcool/Impact user interface | The Netcool/Impact data model
- $\blacksquare$  The Netcool/Impact user interface  $\blacksquare$  The Netcool/Impact data model  $\blacksquare$  Policies
- The Netcool/Impact data model Network Services Services Services Services Services
- 
- 
- 
- Controlling policy execution sequence <br>■ Policy wizards Notification policies
- 
- Notification policies **Reports Reports** Operator views **Reports** Operator views
- 
- 
- 
- 
- **Event suppression and maintenance window** window management **Command-line tools and self-monitoring** management **Command-line tools and self-monitoring** The Netcool/Impact UI data provider
- Command-line tools and self-monitoring The Netcool/Impact UI data provider Server utilities
- The Netcool/Impact UI data provider Server utilities Introduction to IBM
- Server utilities Introduction to IBM Tivoli/Netcool Impact
- 
- 
- 
- 
- 
- The Enrichment policy Controlling policy execution sequence Policy wizards
	-
- **Policy wizards Notification policies** Reports Reports Note that American Contract American Reports Reports
	-
	-
	-
- Hibernation, X in Y, and synthetic events Event suppression and maintenance window management
	-
	-
	-
	-
	- Tivoli/Netcool Impact Tivoli/Netcool Impact
- 
- 
- 
- **Policies** Services **The Enrichment policy The Enrichment policy The Enrichment policy**
- Services **The Enrichment policy Controlling policy** Controlling policy execution sequence
	-
	-
	-
	-
- **Reports CONFIDENTIAL INCORDING CONFIDENTIAL CONFIDENTIAL INCORDING CONFIDENTIAL INCORDING CONFIDENTIAL INCORDING CONFIDENTIAL INCORDING CONFIDENTIAL INCORDING CONFIDENTIAL INCORDING CONFIDENTIAL INCORDING CONFIDENTIAL I**
- Operator views Working with web services All and Hibernation, X in Y, and synthetic events
- Working with web services Hibernation, X in Y, and synthetic events Funct suppression and maintenance
	-
	-
	-

# Further Information:

For More information, or to book your course, please call us on Head Office 01189 123456 / Northern Office 0113 242 5931

info@globalknowledge.co.uk

## [www.globalknowledge.co.uk](http://www.globalknowledge.co.uk)

Global Knowledge, Mulberry Business Park, Fishponds Road, Wokingham Berkshire RG41 2GY UK